# Областное государственное бюджетное образовательное учреждение начального профессионального образования ПРОФЕССИОНАЛЬНОЕ УЧИЛИЩЕ № 26 **ОТЧЁТ**

# **по производственной практике**

Профессия: 230103.02 Мастер по обработке цифровой информации Профессиональный модуль: «Хранение, передача и публикация цифровой информации»

### "**ROYAL DESIGN**"

### Сроки прохождения п/п: с 16 по 28 декабря 2013 года

ВЫПОЛНИЛ(А): уч-ся группы ОП(м)-11 Овчарик Александр Андреевич

Усолье-Сибирское, 2013

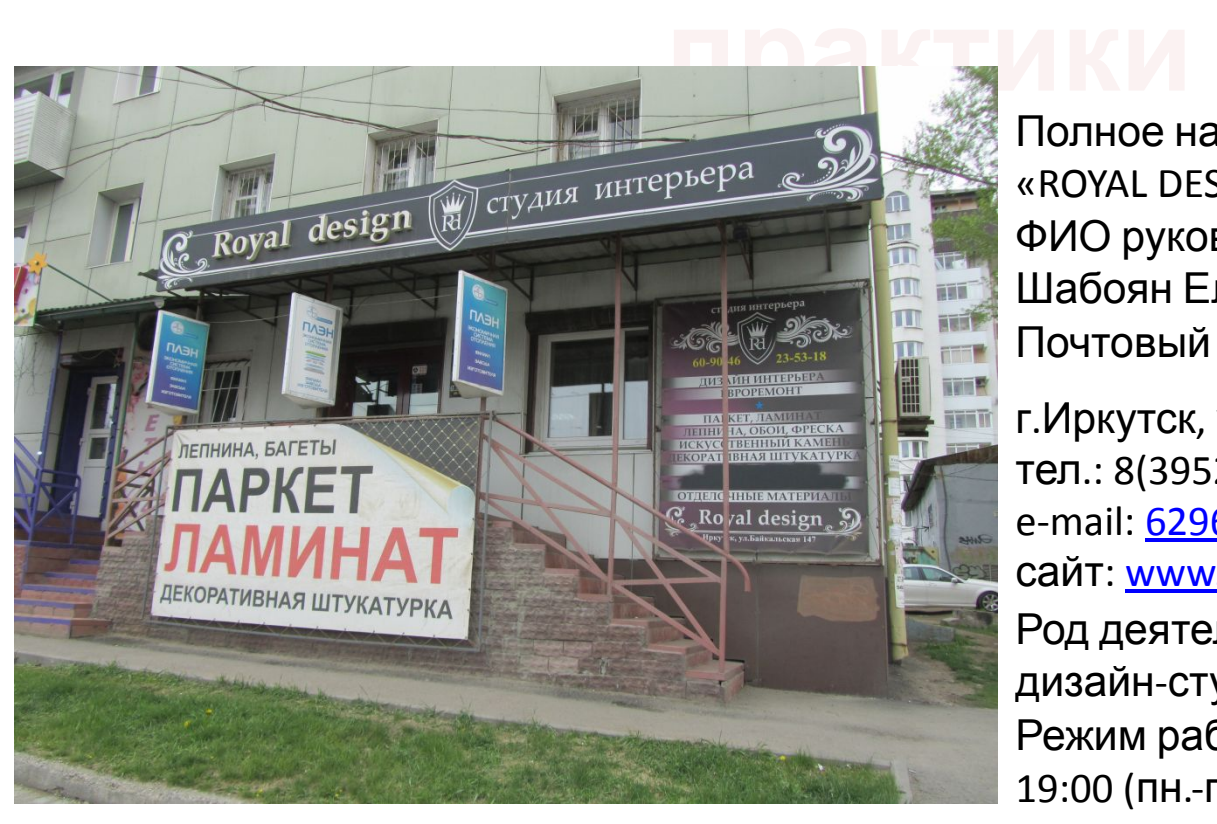

Полное наименование предприятия: «ROYAL DESIGN» ФИО руководителя предприятия: Шабоян Елена Александровна г.Иркутск, ул.Байкальская 147 тел.: 8(3952)62-96-94 e-mail: 629694@mail.ru сайт: www.609046.ru, www.des-room.ru Почтовый адрес предприятия: 664031 Род деятельности предприятия: дизайн-студия Режим работы предприятия: с 10:00 до 19:00 (пн.-пт.) и с 11:00 до 17:00 (сб.)

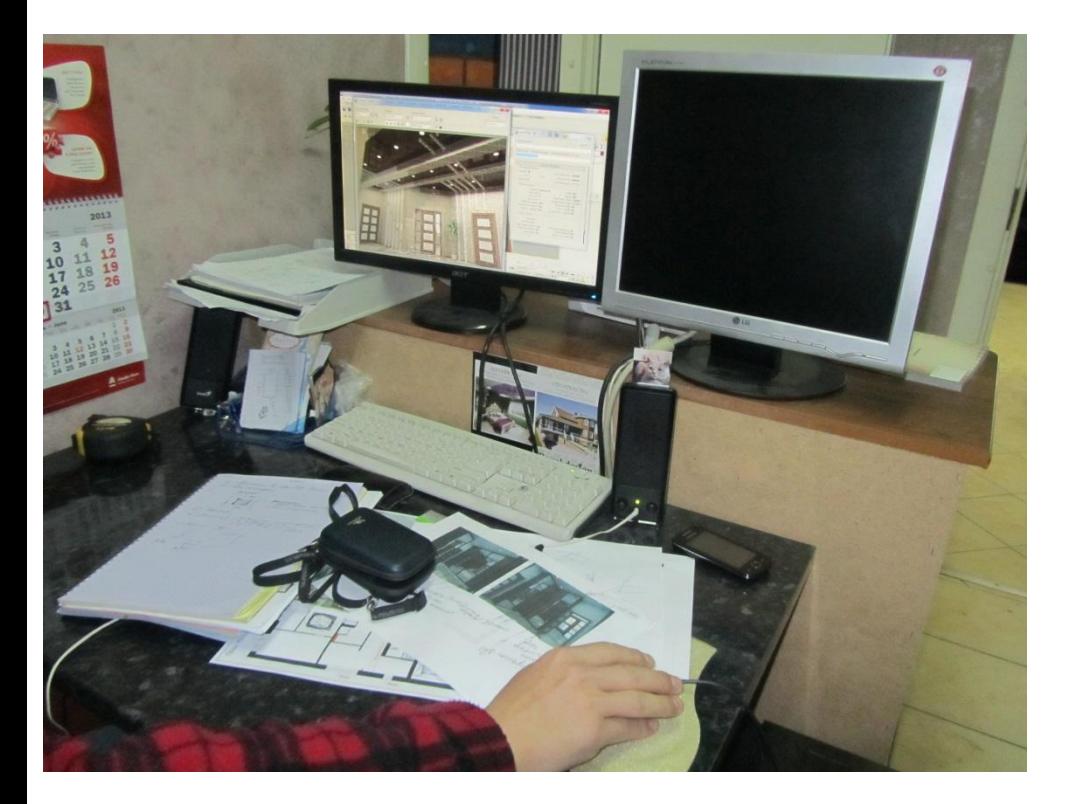

Рабочий стол, два монитора , системный блок , колонки, сканер, календарь г.Иркутск, ул.Байкальская 147

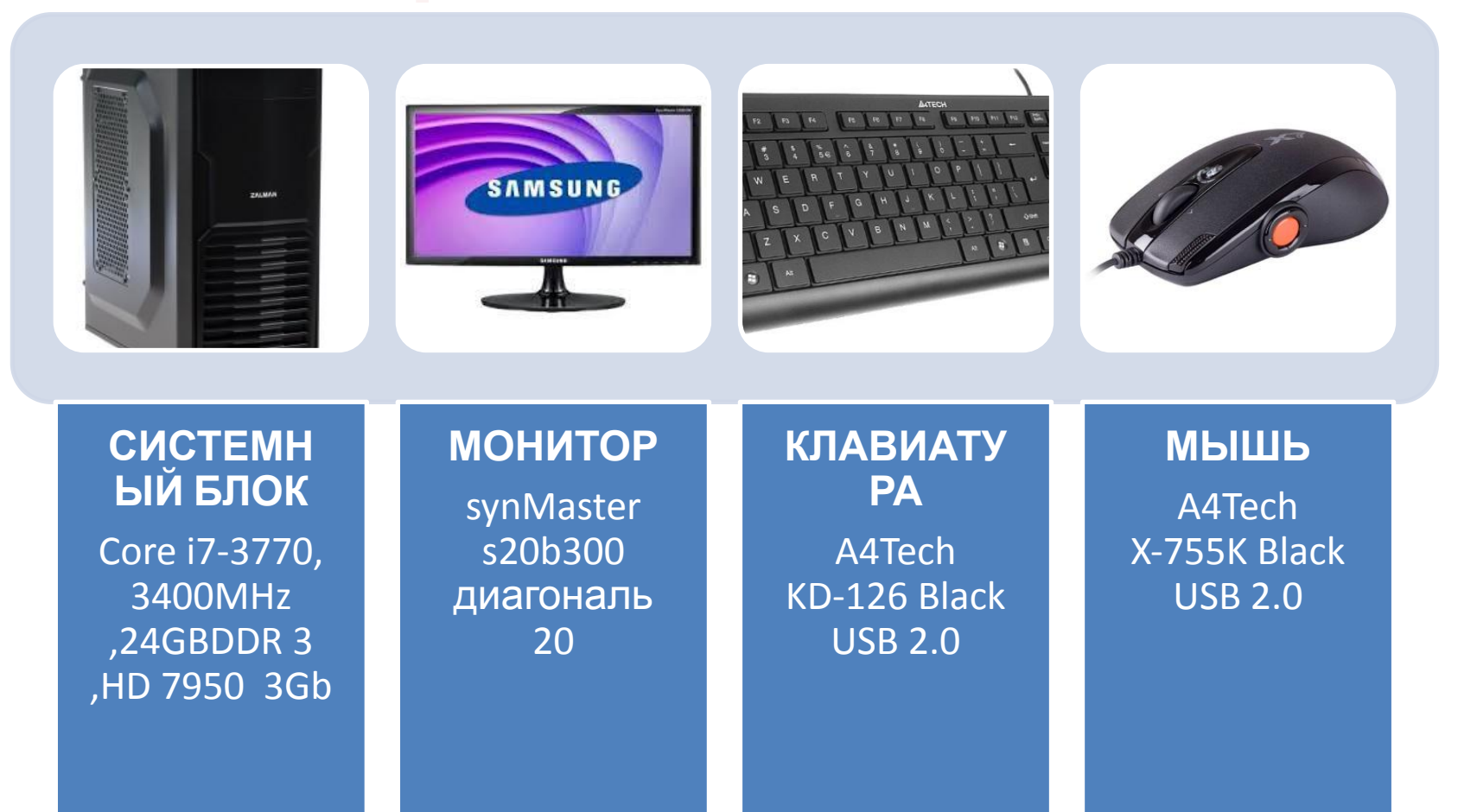

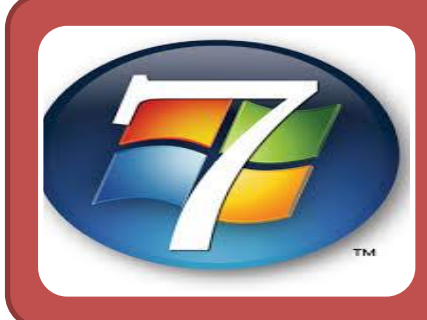

**рабочего места Операционная система:** Microsoft Windows 7 Professional,2010 год

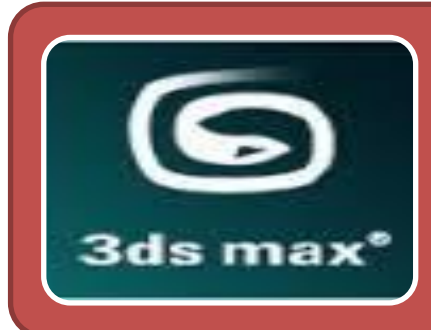

**Специализированное ПО:**

**Autodesk 3ds MAX 2009, год** 2008, для создания 3д графики

## **Дополнительное ПО:**

Adobe Photoshop CS6, версия 13.1.2 , 2013 год

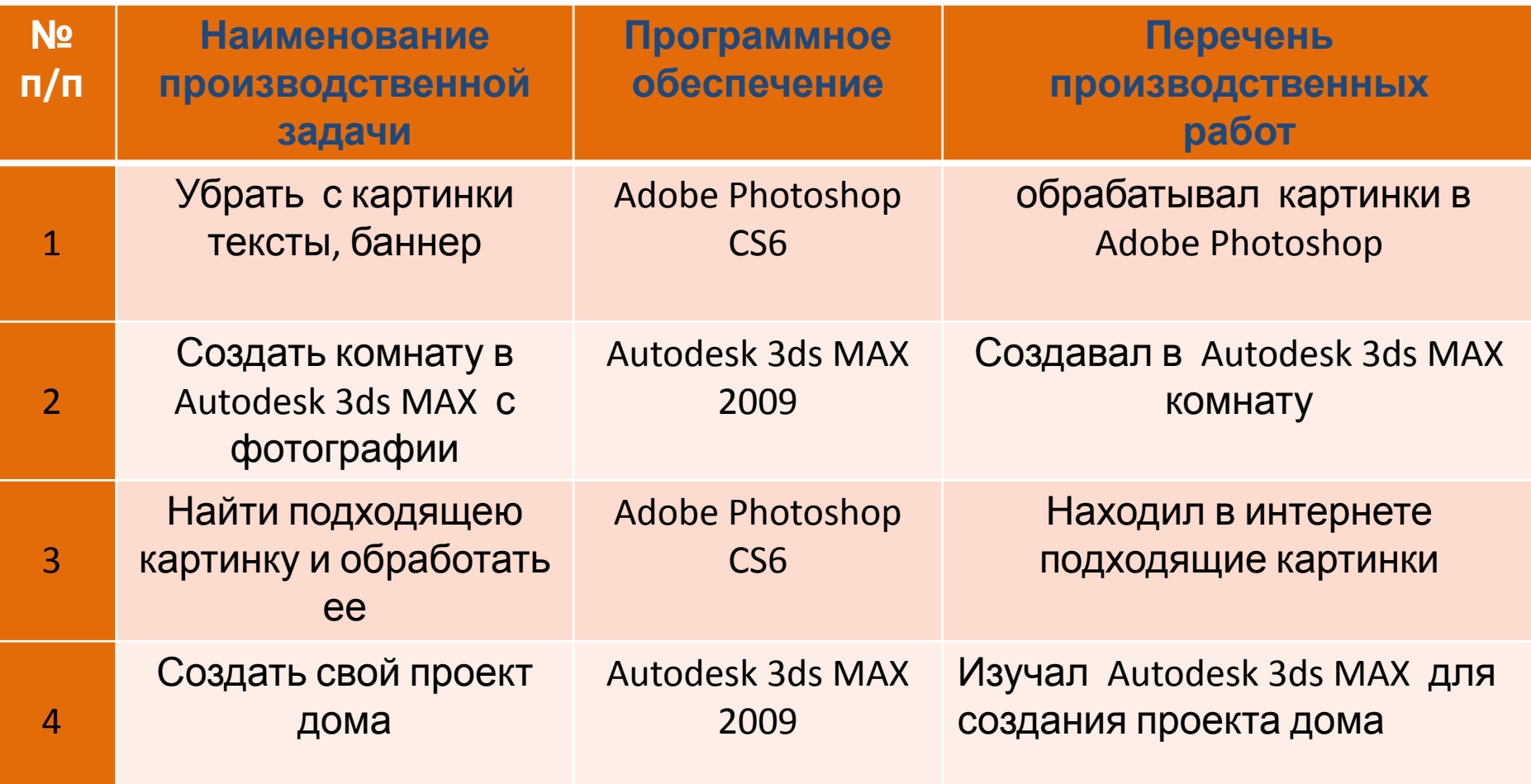

Научился работать в Autodesk 3ds MAX, работать в команде, составлять проекты , применять теоретические знания на практике. В процессе производственной практики мне удалось сопоставить полученные мной в ходе учебного процесса теоретические знания с практической деятельностью.